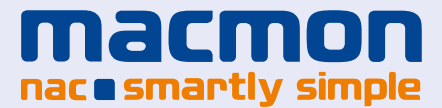

## **Calculate your savings potential with macmon NAC**

**Thanks to its functions and automated systems, macmon NAC provides enormous potential for administrative savings. A simple checklist makes different savings opportunities for customers immediately transparent, including the administrative effort to be saved in man-days and the resulting financial advantage. But calculate yourself! Simply enter with your macmon consultant your savings potential in minutes per month based on your current network scenario and calculate your personal savings potential per year:**

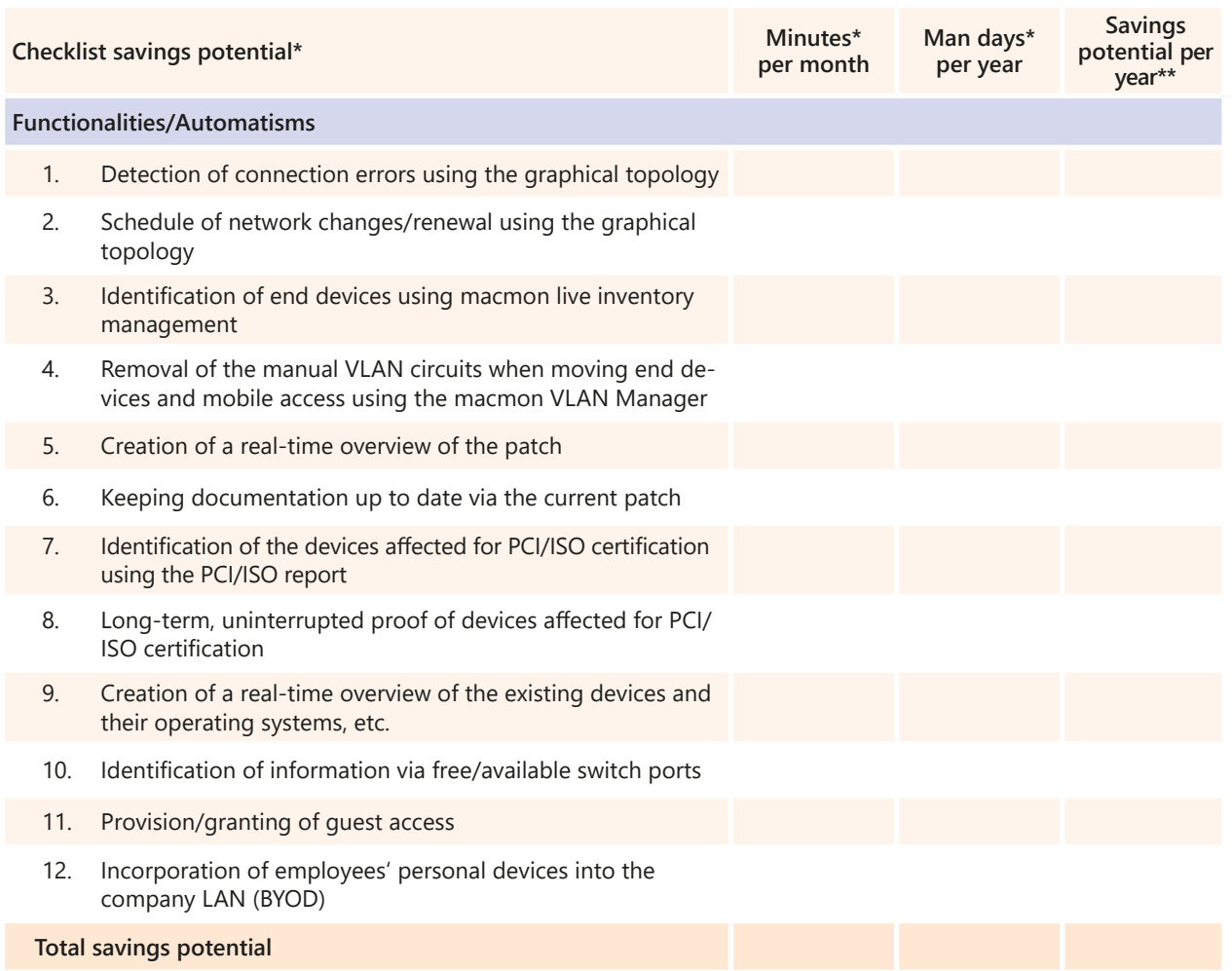

\* Example savings potential minutes per month / man-days per year: The figures are based on an average network size of approx. 1000 end devices. \*\* Assuming of a favourable dailiy rate of **€ 800** (basic consultant).

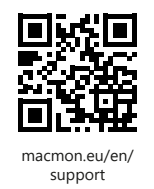

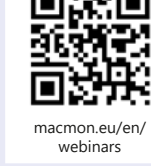

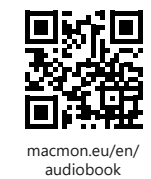

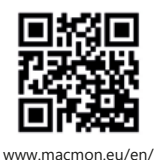

[downloads/videos](http://www.macmon.eu/en/downloads/videos)

## **Contact**

macmon secure GmbH Alte Jakobstrasse 79-80 | 10179 Berlin | Germany Phone: +49 30 2325777-0 | nac@macmon.eu | www.macmon.eu